Г.Г. Жемеров, О.В. Ильина, Д.С. Крылов, Д.В. Тугай, И.Г. Титаренко, А.Ю. Бару, Ю.Л. Шинднес

## СОПОСТАВЛЕНИЕ ПРЕОБРАЗОВАТЕЛЬНЫХ СИСТЕМ ВЫСОКОВОЛЬТНОГО ЧАСТОТНО-РЕГУЛИРУЕМОГО ЭЛЕКТРОПРИВОДА ПЕРЕМЕННОГО ТОКА

Розроблено Matlab-молелі двох перетворювальних систем електроприводу змінного струму номінальною потужністю 8 MW: одна на основі автономного інвертора струму з відтинаючими діодами, інша – на основі багаторівневого каска- $\delta$ ного інвертора напруги. За допомогою віртуального моделювання зіставлені якісні характеристики цих систем.

Разработаны Matlab-модели двух преобразовательных систем электропривода переменного тока номинальной мощ $ho$  8 MW:  $o\delta$ на на основе автономного инвертора тока с отсекающими диодами, вторая – на основе многоуровневого каскадного инвертора напряжения. С помощью виртуального моделирования сопоставлены качественные ха $pa$ ктеристики этих систем.

#### ВВЕДЕНИЕ

Современный мощный частотно-регулируемый электропривод переменного тока представляет собой электромеханическую систему, включающую в себя силовой электрический преобразователь, называемый преобразователем частоты (ПЧ), асинхронный либо синхронный электродвигатель, исполнительный механизм и управляющее устройство, которое на основе информации, получаемой с помощью датчиков от составляющих элементов электропривода и питающей сети, вырабатывает управляющие сигналы, обеспечивающие лвижение механической части исполнительного механизма с заданными скоростью и ускорением. Структурная схема электропривода приведена на рис. 1.

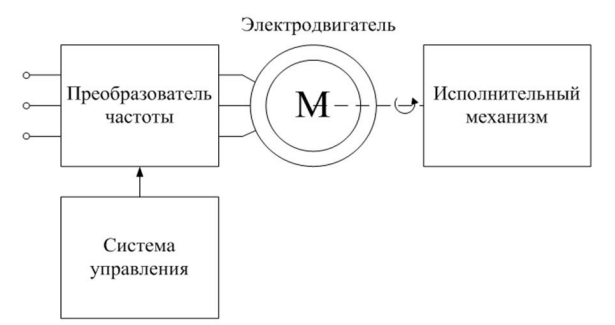

Рис. 1. Структурная схема частотно-регулируемого электропривода

В зависимости от структуры и принципа работы силового полупроводникового коммутатора ПЧ разлеляются на лва класса:

- преобразователи частоты с непосредственной связью (без промежуточного звена постоянного тока).

- преобразователи частоты с явно выраженным промежуточным звеном постоянного тока.

К преобразователям первого класса относятся непосредственные преобразователи частоты (НПЧ) на однооперационных тиристорах (Cycloconverter) и матричные преобразователи (Matrix Converter).

Наиболее широкое применение в современных частотно регулируемых приводах находят преобразователи с явно выраженным звеном постоянного тока. Структурная силовая схема таких преобразователей состоит из трех блоков: управляемого или неуправляемого выпрямителя, силового фильтра (емкостного либо индуктивного) в звене постоянного тока и автономного инвертора, преобразующего постоянное напряжение в трехфазное переменное напряжение изменяемой частоты и амплитуды (рис. 2).

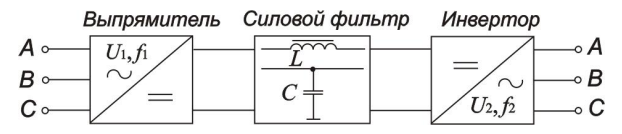

Рис. 2. Структурная схема ПЧ с звеном постоянного тока

В зависимости от типа используемого автономного инвертора преобразователи частоты подразделяются на ПЧ на основе инвертора напряжения (АИНПЧ) и ПЧ на основе инвертора тока (АИТПЧ).

На сегодняшний день топология преобразовательных устройств для частотно-регулируемого электропривода переменного тока имеет значительное количество схемотехнических решений [1-5]. Для высоковольтного электропривола. номинальная мошность которого может достигать нескольких десятков мегаватт, можно вылелить два принципиально разных преобразователя, требующих подробного сопоставления – преобразователь частоты на основе автономного инвертора тока с отсекающими диодами (АИТ-ОД) и преобразователь частоты на основе каскадного многоуровневого инвертора напряжения (МУИПЧ).

Сопоставление преобразовательных систем любой сложности может выполняться на этапе проектирования на виртуальных компьютерных моделях. Эволюция средств компьютерного моделирования үстройств преобразовательной техники позволяет синтезировать подробные виртуальные модели, способные работать в различных режимах в масштабе реального времени. Качественные характеристики, полученные на таких моделях, позволяют с высокой точностью судить о характере электромагнитных процессов в электромеханической системе.

В ланной статье проволится сопоставление лвух указанных выше преобразовательных систем электропривода переменного тока путем сравнительного анализа характеристик, полученных с помощью Matlab-моделирования.

## ПРЕОБРАЗОВАТЕЛЬ ЧАСТОТЫ НА ОСНОВЕ АИТ-ОД

В АИТПЧ автономный инвертор получает питание от источника с большим внутренним сопротивлением – источника тока (то есть, основной элемент силового фильтра в звене постоянного тока – реактор), на выходе инвертора формируется переменный ток в виде последовательности разнополярных трапецеидальных импульсов. Первая гармоника такой послеловательности лолжна соответствовать требуемому значению выходного тока. В этом случае для двигателя инвертор

© Г.Г. Жемеров, О.В. Ильина, Д.С. Крылов, Д.В. Тугай, И.Г. Титаренко, А.Ю. Бару, Ю.Л. Шинднес

является источником с большим внутренним сопротивлением, то есть источником тока.

Схема автономного инвертора тока с отсекающими диодами получила распространение в мощных приводах переменного тока. Достоинствами схемы являются:

1. Возможность глубокого регулирования скорости вращения вала машины переменного тока (асинхронной или синхронной) при использовании частотных метолов регулирования:

2. Возможность возврата (рекуперации) энергии электрической машины в питаюшую сеть:

3. Использование коммутатора, выполненного на однооперационных тиристорах, что позволяет создавать схемы, рассчитанные на большие токи в ключах.

К недостаткам данной схемы можно отнести использование тиристорного выпрямителя с фазовым регулированием во входной цепи схемы, выполненного, чаще всего, по шестипульсной мостовой схеме, вносящего определенные искажения в сетевой ток и напряжение питающей сети.

Для снижения влияния тиристорного управляемого выпрямителя на питающую сеть, необходимо увеличивать его пульсность. Увеличение пульсности схемы АИТ-ОД также благоприятно сказывается на качестве напряжений и токов машины переменного тока, питаемой от такого преобразователя.

В данной статье рассматривается преобразователь, выполненный по 24-пульсной симметричной схеме, питаемый от трехфазной сети переменного тока, мошностью короткого замыкания 250 MVA и действующим значением линейного напряжения 10 kV, нагруженный на асинхронную машину (АМ), мощностью 8 MW с номинальным действующим значением линейного напряжения статора 10 kV.

Структурная схема такого преобразователя приведена на рис. 3.

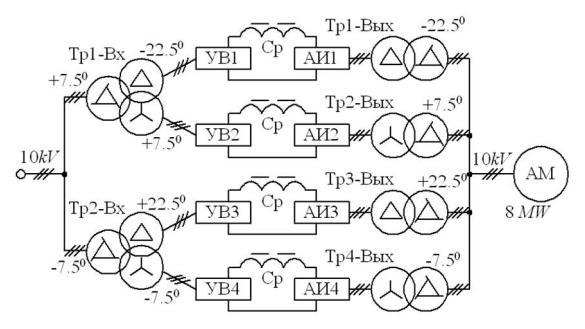

Рис. 3. Структурная схема ПЧ на основе АИТ-ОД

Схемно, структура представляет собой четыре однотипных ячейки мощностью 2 MW, каждая из которых состоит, в свою очередь, из шестипульсного мостового тиристорного управляемого выпрямителя  $(YB)$ , питающего через сглаживающий реактор ( $\Pi$ р) трехфазную шестипульсную схему автономного инвертора тока с отсекающими диодами (рис. 4).

Номинальное линейное напряжение на входе УВ и выходе АИТ-ОД составляет 690 V, номинальный ток в звене постоянного тока – 2500 А. Ячейки потенциально разделены с входным источником питания и нагрузкой входным и выходным трансформаторами. Трансформаторы, посредством схем соединения обмоток, создают во входной и выходной цепях структуры соответствующий фазовый сдвиг токов ячеек, обеспечивая двадцатичетырехпульсный режим работы по входу и выходу.

Для обеспечения 24-пульсного режима работы по входной цепи необходимо обеспечить фазовый сдвиг в 15 эл. град. между трехфазными системами линейных напряжений вентильных обмоток входных трансформаторов, питающих четыре ячейки структуры. Для этого из нескольких возможных вариантов была выбрана симметричная структура, состоящая из двух трехобмоточных трансформаторов, сетевые обмотки которых соелинены в зигзаг, обеспечивающий  $\alpha$ азовый слвиг на +7.5 и –7.5 эл. град. соответственно. Одна из двух вентильных обмоток обоих трансформаторов соединена в звезду, а другая – в треугольник. Отметим, что в трансформаторе с фазовым сдвигом зигзага на +7.5 эл. град., треугольник должен иметь фазовый сдвиг -30 эл. град., а в трансформаторе с фазовым сдвигом зигзага на -7.5 эл. град., треугольник должен иметь фазовый сдвиг +30 эл. град. соответственно. В результате на вентильных обмотках в четырех ячейках структуры получаются симметричные трехфазные системы напряжений с фазовым сдвигом относительно сетевого в  $-22.5, +7.5, +22.5$  и – 7.5 эл. град. соответственно (см. рис. 3). Очевидно. что данные системы трехфазных напряжений имеют фазовый сдвиг друг относительно друга в 15 эл. град., + что обеспечивает 24-пульсный режим работы по входной цепи. Также можно отметить, что выбранный режим питания ячеек имеет фазовые сдвиги, симметричные относительно напряжений питающей сети.

В рамках выбранной структуры вместо лвух трехобмоточных трансформаторов можно использовать четыре двухобмоточных с соединением сетевых обмоток в зигзаг, а вентильных – в звезду и треугольных таким образом, чтобы обеспечить системам питания описанный выше фазовый слвиг.

Схема выходных трансформаторов собрана аналогично входной схеме с тем лишь отличием, что в ней изначально предполагается наличие четырех двухобмоточных трансформаторов, со схемой соединения обмоток, обращенных к АМ, в зигзаг (у двух трансформаторов со сдвигом в  $+7,5$  эл. град., а у двух других в -7,5 эл. град.), а обмоток, обращенных к АИТ-ОД – в звезду или треугольник в соответствии со входной цепью. Входные трансформаторы, как и выходные создают фазовый сдвиг в  $-22,5, +7,5, +22,5$ и –7,5 эл.град. симметричных трехфазных систем напряжений на выходах четырех ячеек АИТ-ОД относительно 3-х фазной системы напряжений на статоре АМ, что обеспечивает эквивалентный 24-пульсный режим работы выходной цепи схемы.

В табл. 1 приведены параметры элементов силовой схемы АИТ-ОД, учет которых необходим для создания Matlab-модели.

В соответствии с описанной выше структурой и параметрами элементов из табл. 1, в программном пакете MatLab/Simulink была составлена молель ПЧ на основе АИТ-ОД с асинхронной машиной номинальной мошностью 8 MW на напряжение 10 kV, приведенная на рис. 5. Модель состоит из четырех основных типов блоков:

1. Блоки силовой схемы (1-24).

2. Блоки подсистем системы управления (25-30).

3. Блоки датчиков и измерительных подсистем (31-38).

4. Блоки измерительных приборов (39, 40).

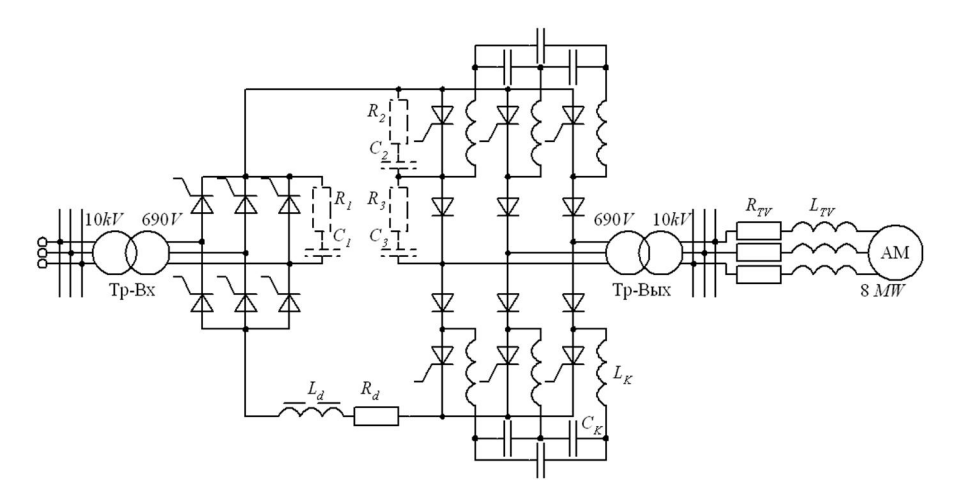

Рис. 4. Электрическая принципиальная схема ячейки ПЧ на основе АИТ-ОД

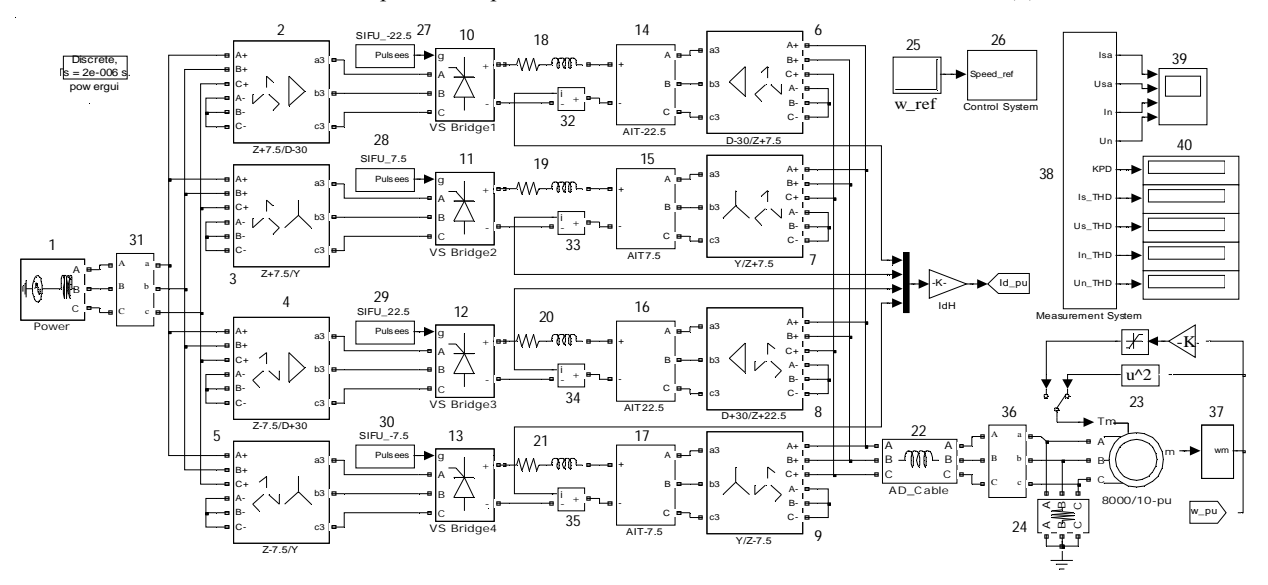

Рис. 5. Matlab-модель ПЧ на основе АИТ-ОД

Блоки (1-24) моделируют элементы силовой схемы АИТ-ОД с учетом указанных в табл. 1 параметров. Отличием модели (рис. 5) от структурной схемы (рис. 3) является наличие четырех двухобмоточных трансформаторов на входе вместо предполагаемых двух трехобмоточных, что обусловлено отсутствием в пакете SimPiwerSys моделей трехобмоточных трансформаторов с возможностью задания схемы соединением обмоток в зигзаг. Однако такая замена является вполне лопустимой с точки зрения алгоритма работы системы в целом в случае соблюдения необходимого фазового слвига напряжений вентильных обмоток четырех ячеек относительно входного напряжения.

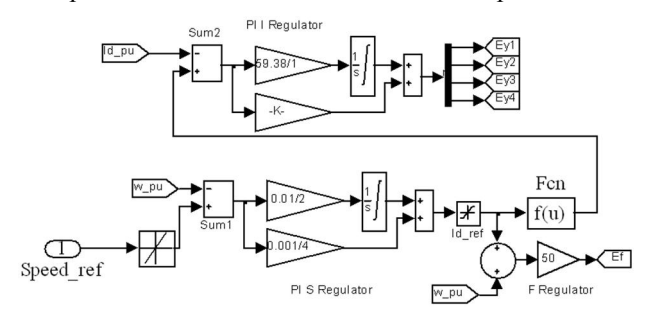

Рис. 6. Matlab-модель скалярной системы автоматического регулирования ПЧ на основе АИТ-ОД

Система автоматического регулирования (САР) преобразователя, предназначенная для осуществления частотного пуска АМ и удержания заданной скорости вращения его вала при заданной величине нагрузки, выполнена по скалярному принципу. Структура скалярной системы автоматического регулирования строится по принципу подчиненного двухинтегрирующего регулятора тока-скольжения, модель которого приведена на рис. 6.

Вхолным сигналом САР является сигнал залания частоты вращения ротора АМ, поступающий из блока w ref на залатчик интенсивности, с выхола которого поступает на устройство сравнения Sum1, где из него вычитается сигнал обратной связи датчика угловой скорости ротора АМ. Разностный сигнал поступает на пропорционально-интегральный регулятор скольжения PI\_S\_Regulator, вырабатывающий сигнал, пропорциональный скольжению двигателя. Выходной сигнал регулятора скольжения, ограниченный на уровне номинально скольжения асинхронной машины (для исследуемой машины — 0.5%), поступает одновременно на два внутренних контура регулирования - регулятор выходной частоты АИТ-ОД и регулятор тока УВ.

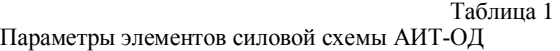

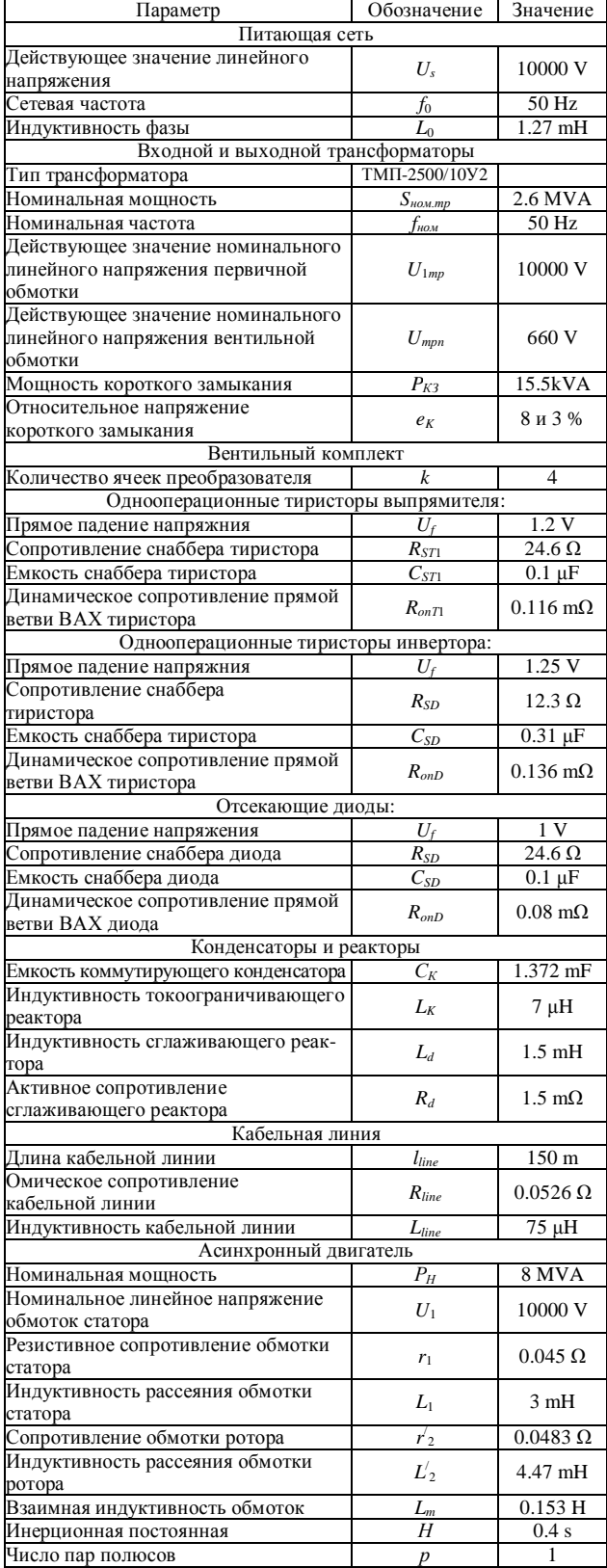

На входе пропорционального регулятора частоты *F\_Regulator* сигнал задания скольжения суммируется с сигналом обратной связи по угловой скорости ротора АМ. Результирующий сигнал, определяющий задание синхронной скорости АМ, подается на систему управления автономным инвертором, задавая его выходную частоту. Отметим следующее: несмотря на то,

что регулятор частоты АИТ-ОД подчинен регулятору скольжения, выходной сигнал регулятора скольжения не является задающим для регулятора частоты, т.к. на него вводится не отрицательная, а положительная связь по угловой скорости.

Прежде чем поступить на регулятор тока, выходной сигнал регулятора скольжения проходит через функциональный преобразователь Fcn, определяющий задание тока статора I<sub>s</sub> в функции абсолютного скольжения *S<sub>a</sub>*. Эта зависимость является нелинейной функцией, которая на рабочем участке механической характеристики АМ отвечает условию  $I_S^2 \cong S_a$ . Кривые этих зависимостей симметричны относительно оси тока (задания тока), что определяется симметрией механических характеристик АМ в двигательном и генераторном режимах работы. Коэффициент передачи функционального преобразователя определяется COOTHOHICH VCM

$$
k_{\Phi II} = \frac{\sqrt{\left(\frac{U_{3.T \text{ max}}}{U_{3.T \text{ min}}}\right)^2 - 1}}{S_{KT}},
$$
 (1)

где  $U_{3,Tmax}$  – сигнал, определяющий задание максимального тока статора;  $U_{3Tmin}$  – сигнал, определяющий задание минимального тока статора, равного току холостого хода исследуемой машины;  $S_{KT}$  – критическое скольжение АМ.

Выходной сигнал функционального преобразователя поступает на устройство сравнения Sum2, где из него вычитается сигнал обратной связи, полученный от датчика постоянного тока на выходе УВ. Разностный сигнал поступает на пропорциональноинтегральный регулятора тока PI\_I\_Regulator, вырабатывающий сигнал управления еу для системы импульсно-фазового управления УВ.

### ПРЕОБРАЗОВАТЕЛЬ ЧАСТОТЫ НА ОСНОВЕ КАСКАДНОГО МНОГОУРОВНЕВОГО ИНВЕРТОРА НАПРЯЖЕНИЯ

В силовую схему каскадного многоуровневого инвертора может входить от трех до десяти инверторных ячеек, последовательно включенных в каждую фазу [9]. В качестве исследуемой, на рис. 7 изображена структурная силовая схема электропривода на основе 13-уровневого МУИПЧ и асинхронного двигателя на номинальную мощность 8 MW.

Преобразователь состоит из 18 симметричных инверторных ячеек, по 6 последовательно соединенных ячеек на каждую фазу нагрузки, обеспечивающих на зажимах двигателя действующее значение линейного напряжения 10 kV. Максимальное количество уровней выходного напряжения определяется по соотношению

$$
L_{ph} = 2 \cdot k + 1,\tag{2}
$$

где  $k$  – количество ячеек в фазе.

Схема силовых цепей инверторной ячейки, состоящая из входного трехфазного неуправляемого выпрямителя на диодах *D1-D6*, конденсатора *С* и выходного однофазного мостового инвертора на транзисторных модулях *Т*1-*Т*4, представлена на рис. 8.

Инверторные ячейки запитываются раздельно от соответствующих трехфазных вентильных обмоток фазосдвигающего трансформатора Т (см. рис. 7), соединенных по схеме "зигзаг", что обеспечивает необходимый фазовый сдвиг для каждого уровня выходного напряжения.

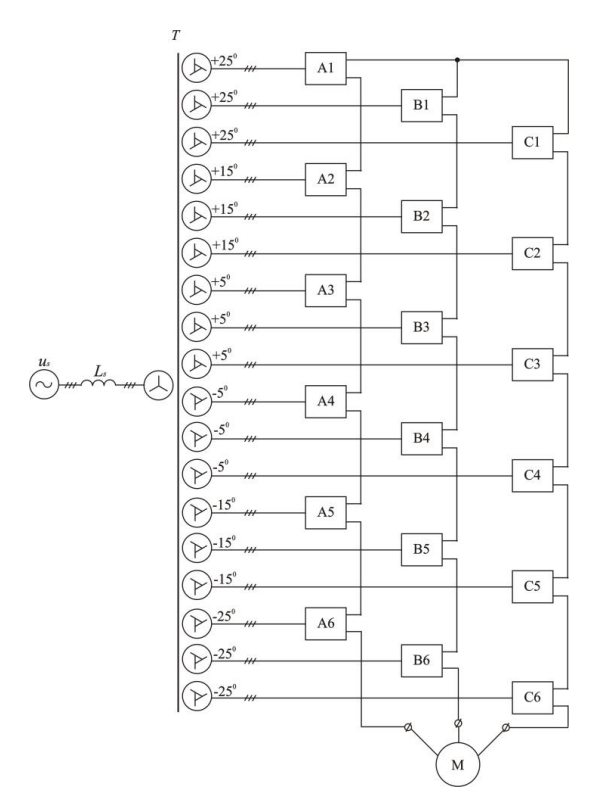

Рис. 7. Структурная силовая схема электропривода на основе МУИПЧ

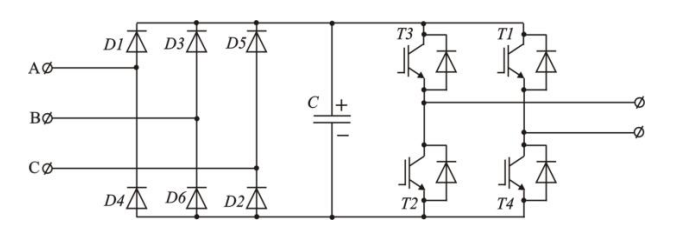

Рис. 8. Схема силовых цепей инверторной ячейки

Наиболее сложным конструктивным элементом силовой схемы МУИПЧ является фазосдвигающий трансформатор *Т*, количество трехфазных вентильных обмоток которого соответствует количеству инверторных ячеек. Первичная обмотка трансформатора соединена по схеме "звезда". Схема соединения вентильных обмоток будет зависеть от количества инверторных ячеек в фазе нагрузки.

Параметры элементов инверторных ячеек, выбираются из соответствующих требований к однофазным инверторам напряжения с учетом мощности нагрузки и соотношений представленных в [10].

В табл. 2. приведены параметры элементов силовой схемы МУИПЧ, учет которых необходим для разработки Matlab-модели.

Matlab-модель электропривода с асинхронным двигателем номинальной мощности  $P_H = 8$  MB<sub>T</sub> на напряжение  $U = 10$  кВ с преобразовательной системой на основе 13-уровневого каскадного инвертора напряжения (рис. 9) состоит из четырех основных типов бло-KOB:

1. Блоки силовой схемы (1-23).

2. Блоки подсистем системы управления (24, 25).

3. Блоки измерительных подсистем (32, 33, 40).

4. Блоки измерительных приборов (осциллоскопов)  $(41-46)$ .

Таблица 2

Параметры элементов силовой схемы МУИПЧ

| Параметр                                                           | Обозначение                 | Значение          |
|--------------------------------------------------------------------|-----------------------------|-------------------|
| Питающая сеть                                                      |                             |                   |
| Действующее значение                                               | $U_s$                       | 10000 V           |
| линейного напряжения                                               |                             | 50 Hz             |
| Сетевая частота                                                    | fo<br>L٥                    | $1.27$ mH         |
| Индуктивность фазы<br>Многообмоточный фазосдвигающий трансформатор |                             |                   |
| Количество первичных                                               |                             |                   |
| трехфазных обмоток                                                 | $N_{W1}$                    | 1                 |
| Количество трехфазных вентильных                                   |                             |                   |
| обмоток                                                            | $N_{W2}$                    | 18                |
| Номинальная мощность                                               | $S_{\text{HOM.}mp}$         | 8 MVA             |
| Номинальная частота                                                | f <sub>ном</sub>            | $50$ Hz           |
| Действующее значение                                               |                             |                   |
| номинального линейного                                             | $U_{1mp}$                   | 10000 V           |
| напряжения первичной обмотки<br>Действующее значение               |                             |                   |
| номинального линейного                                             | $U_{\text{mpn}}$            | 962 V             |
| напряжения вентильных обмоток                                      |                             |                   |
| Относительное омическое                                            |                             |                   |
| сопротивление первичной                                            | $R_{1*}$                    | 0.004             |
| обмотки трансформатора                                             |                             |                   |
| Относительное омическое                                            |                             |                   |
| сопротивление вентильных                                           | $R_{n*}$                    | 0.004             |
| обмоток трансформатора                                             |                             |                   |
| Относительное значение<br>индуктивности рассеяния вентильных       | $L_{n^*}$                   | 0.08              |
| обмоток трансформатора                                             |                             |                   |
| Инверторная ячейка                                                 |                             |                   |
| Количество ячеек в фазе                                            |                             |                   |
| преобразователя                                                    | k                           | 6                 |
| Максимальное количество                                            |                             | 13                |
| уровней выходного напряжения                                       | $L_{ph}$                    |                   |
| Гип диода неуправляемого                                           | SKKD 701/16                 |                   |
| выпрямителя                                                        |                             |                   |
| Сопротивление снаббера диода                                       | $R_{SD}$                    | $100 \Omega$      |
| Емкость снаббера диода<br>Динамическое сопротивление               | $C_{SD}$                    | $0.5 \mu F$       |
| прямой ветви ВАХ диода                                             | $R_{onD}$                   | $0.28$ m $\Omega$ |
| Пороговое напряжение диода                                         | $U_{\scriptscriptstyle{f}}$ | 1 V               |
| Тип транзисторного модуля                                          | SKM                         |                   |
|                                                                    | 800GA176D                   |                   |
| Сопротивление снаббера модуля                                      | $R_{SM}$                    | $200 \Omega$      |
| Емкость снаббера диода                                             | $C_{SM}$                    | $0.5 \mu F$       |
| Динамическое сопротивление                                         | $R_{onM}$                   | $1.7 \text{ mA}$  |
| Пороговые напряжение                                               | $U_{fT}$ , $U_{fD}$         | 2V                |
| на транзисторе и диоде модуля                                      |                             | $0.23 \,\mu s$ ,  |
| Время спада и нарастания тока через<br>прибор при переключении     | $T_f, T_t$                  | $1.03 \,\mu s$    |
| Энергия потерь включения                                           |                             |                   |
| транзистора                                                        | $E_{on}$                    | 335 mJ            |
| Энергия потерь выключения                                          |                             |                   |
| транзистора                                                        | $E_{\mathit{off}}$          | 245 mJ            |
| Энергия потерь переключения                                        | $E_{rr}$                    | $155 \text{ mJ}$  |
| обратного диода                                                    |                             |                   |
| Емкость конденсатора                                               | $\overline{C}$              | 19.5 mF           |
| Частота ШИМ                                                        | fewm                        | 5000 Hz           |
| Кабельная линия                                                    |                             |                   |
| Длина кабельной линии                                              | $l_{line}$                  | 150 m             |
| Омическое сопротивление<br>кабельной линии                         | $R_{line}$                  | $0.018 \Omega$    |
| Асинхронный двигатель                                              |                             |                   |
| Номинальная мощность                                               | $P_H$                       | 8 MVA             |
| Номинальное линейное                                               |                             | 10000 V           |
| напряжение обмоток статора                                         | $U_1$                       |                   |
| Резистивное сопротивление обмотки                                  | $r_1$                       | $0.045 \Omega$    |
| статора                                                            |                             |                   |
| Индуктивность рассеяния                                            | $L_1$                       | 3 mH              |
| обмотки статора                                                    | $r_2$                       | $0.0483$ $\Omega$ |
| Сопротивление обмотки ротора<br>Индуктивность рассеяния            |                             |                   |
| обмотки ротора                                                     | $L_2$                       | 4.47 mH           |
| Взаимная индуктивность                                             |                             |                   |
| обмоток                                                            | $L_m$                       | 0.153H            |
| Инерционная постоянная                                             | Η                           | 0.4 s             |
| Число пар полюсов                                                  | p                           | 1                 |
|                                                                    |                             |                   |

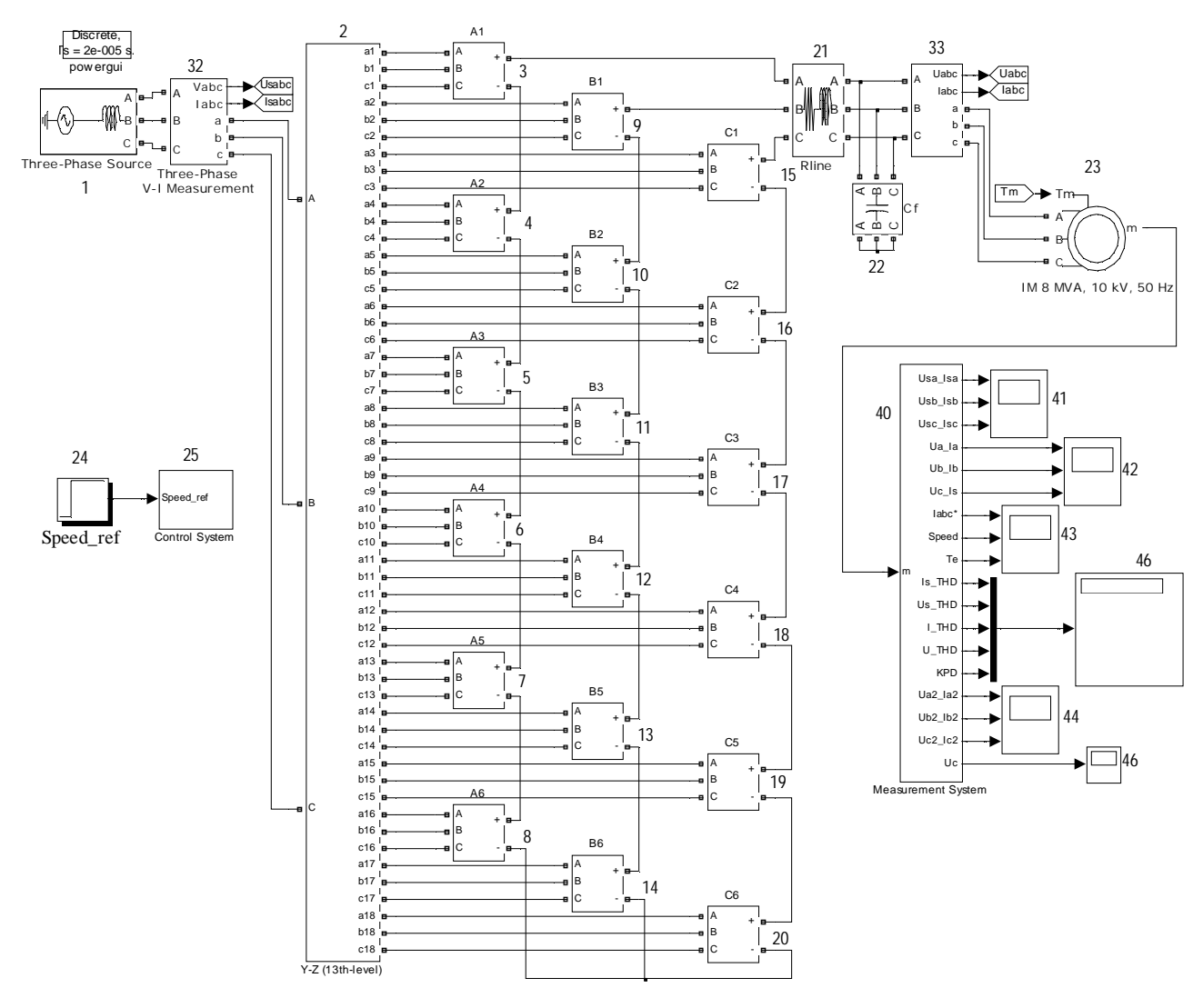

Рис. 9. Matlab-модель электропривода с МУИПЧ

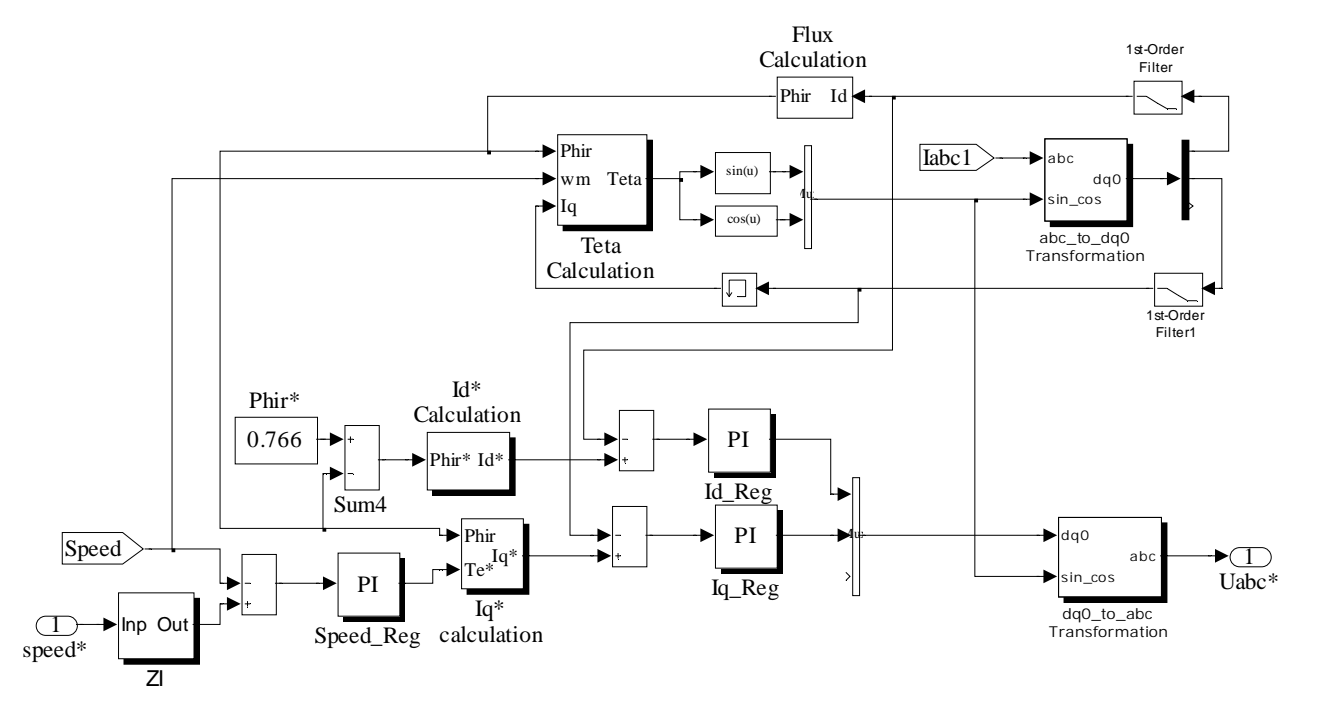

Рис. 10. Matlab-модель векторной системы автоматического регулирования ПЧ на основе МУИН

Блоки (1-23) моделируют элементы силовой схемы МУИПЧ с учетом указанных в табл. 2 параметров. Многообмоточный фазосдвигающий трансформатор (блок 2) выполнен на основе трех симметричных блоков Multi-Winding Transformer библиотеки SimPowerSystems с использованием методики, изложенной в [10].

В системе автоматического регулирования МУИПЧ (рис. 10) использован принцип векторного управления, основанный на регулировании составляющих вектора тока статора, направленных по и перпендикулярно вектору потокосцепления ротора. Систему блока расчета сигналов управления инвертором модели можно представить состоящей из трех узлов: регулятора скорости, регулятора потокосцепления ротора и узла вычисления задания фазных напряжений.

Регулятор скорости представляет собой дискретный ПИ регулятор (блок Speed\_Reg), на входы узла сравнения которого (блок Sum) поступают сигналы с выхода задатчика интенсивности speed\* и обратной святи по скорости ротора Speed. Регулятор скорости вырабатывает сигнал залания момента Те\*.

На вход узла сравнения Sum4 поступают сигналы задания потокосцепления ротора Phir\* и сигнал обратной связи по потокосцеплению Phir, рассчитанный в блоке Flux Calculation по соотношению

$$
\Psi_r = L_{M^*} \cdot I_d \cdot H \tag{3}
$$

 $H = \frac{1}{1 + T_{r,s}}$ 1  $=\frac{1}{1+T_{rs}}$  - (4)

– передаточная функция;  $I_d$  – составляющая вектора тока обратной связи по оси  $d$ ;  $L_{m^*}$  – относительное значение взаимной индуктивности.

гле

где

Постоянная времени для передаточной функции вычисляется по соотношению

$$
T = \frac{L_{M^*} + L'_{2^*}}{\omega_0 \cdot r'_{2^*}},
$$
\n(5)

где  $L'_{2^*}$ ,  $r'_{2^*}$  – соответственно относительно приведенные индуктивность рассеяния и резистивное сопротивление ротора при  $S = 1$ ;  $\omega_0$  – угловая частота (314 rad/s).

Значения токов обратной связи  $I_d$ ,  $I_a$  получаем при помощи блока abc\_to\_dq0 Transformation, подавая на его вход сигнал обратной связи по фазным токам статора и рассчитанные в блоке Teta Calculation значения синуса и косинуса угла положения вектора потокосцепления ротора

$$
I_{q} = \frac{2}{3} \cdot \begin{pmatrix} i_{a} \cdot \cos \theta + i_{b} \cdot \cos \left(\theta - \frac{2 \cdot \pi}{3}\right) + i_{c} \cdot \cos \left(\theta + \frac{2 \cdot \pi}{3}\right) \\ + i_{c} \cdot \cos \left(\theta + \frac{2 \cdot \pi}{3}\right) \end{pmatrix},
$$
\n
$$
I_{d} = \frac{2}{3} \cdot \begin{pmatrix} i_{a} \cdot \sin \theta + i_{b} \cdot \sin \left(\theta - \frac{2 \cdot \pi}{3}\right) + i_{c} \cdot \sin \left(\theta + \frac{2 \cdot \pi}{3}\right) \end{pmatrix},
$$
\n(6)

Угол положения вектора потокосцепления ротора рассчитывается в блоке Teta Calculation

$$
\Theta = \int (\omega_r + \omega_m) dt , \qquad (7)
$$

$$
\omega_r = \frac{L_{M^*} \cdot I_q}{T \cdot \psi_r} \tag{8}
$$

– частота вращения ротора;  $\omega_m$  – механическая ско-

рость ротора.

Значения токов задания  $I_{d^*}$ ,  $I_{q^*}$  рассчитываются соответственно в блоках Id\* Calculftion и Iq\* Calculation

$$
I_{d^*} = \frac{\psi_r}{L_{M^*}}, \qquad I_{q^*} = \frac{\left(L_{M^*} + L'_{2^*}\right) \psi_r}{L_{M^*} \cdot T_{e^*}}.
$$
 (9)

Рассчитанные токи управления  $I_{\text{dreg}}$ ,  $I_{\text{qreg}}$  получаем в блоках Id\_reg и Iq\_reg, представляющих собой дискретные ПИ регуляторы, на вход которых поступают соответствующие сигналы рассогласования с выходов узлов сравнения Sum1 и Sum2.

Сигналы управления инвертором рассчитываются в блоке dq0\_to\_ abc Transformation, выполняющем обратный переход от системы координат dq0 в систему координат abc

$$
u_{areg} = I_{dreg} \cdot \sin \theta + I_{qreg} \cdot \cos \theta,
$$
  

$$
u_{breg} = 0.5 \cdot \begin{bmatrix} (\sqrt{3} \cdot \sin \theta - \cos \theta) \cdot I_{qreg} - \\ -(\sin \theta + \sqrt{3} \cdot \cos \theta) \cdot I_{dreg} \end{bmatrix},
$$
 (10)  

$$
u_{creg} = -u_{areg} - u_{breg}.
$$

### СРАВНЕНИЕ РЕЗУЛЬТАТОВ МОДЕЛИРОВАНИЯ ПРЕОБРАЗОВАТЕЛЬНЫХ СИСТЕМ

Характеристики, полученные на Matlab-моделях преобразовательных систем электропривода переменного тока, позволяют произвести качественный анализ их эффективности при разных выходных частотах. На рис. 11,а и рис. 12,а приведены осциллограммы токов и напряжений питающей сети и обмотки статора асинхронной машины с преобразовательной системой на основе АИТ-ОД, снятые для фазы А при выходной частоте 50 и 25 Гц соответственно. Рис. 11,6 и рис. 12,6 соответствуют модели электропривода с преобразователем на основе МУИПЧ.

Для согласования характеристик обеих преобразовательных систем виртуальный эксперимент на модели с каскадным многоуровневым инвертором напряжения проводился при отключенном выходном L-C фильтре (см. рис. 9). Выходной фильтр, предназначенный для подавления высокочастотной составляющей напряжений на зажимах статорных обмоток электродвигателя, является особенностью конструкции многоуровневого инвертора напряжения и в инверторе тока не используется.

Виртуальные средства SimPowerSystems позволяют производить измерения любых электрических величин и характеристик модели. Качественно сопоставить схемы преобразовательных систем можно с помощью коэффициентов несинусоидальности фазных токов и напряжений питающей сети и обмоток статора асинхронной машины, а также коэффициентов полезного действия преобразовательной системы. Эти данные, снятые при различных выходных частотах работы схем и вентиляторном характере нагрузки приведены в табл. 3 для двух типов преобразователей. При измерении КПД МУИПЧ были учтены динамические потери в силовых полупроводниковых приборах [11].

Из анализа осциллограмм и данных, представленных в табл. 3, можно сделать вывод о практическом равенстве коэффициентов полезного лействия обеих преобразовательных систем. Несмотря на то, что КПД многоуровневого инвертора напряжения в основных режимах роботы в среднем на 1.8% выше, это преимущество нивелируется при установке выходного высоковольтного фильтра. Однако, как показывают данные табл. 3, установка фильтра все же необходима, в связи с тем, что коэффициент несинусоидельности выходного напряжения МУИПЧ превышает 10%.

## Таблица 3

Значения коэффициентов несинусоидальности токов и напряжений на входе и выходе преобразователя и КПД при изменении частоты на выходе от 15 до 50 Hz: 1 – АИТ-ОД, 2 – МУИПЧ при ШИМ 5000 Hz

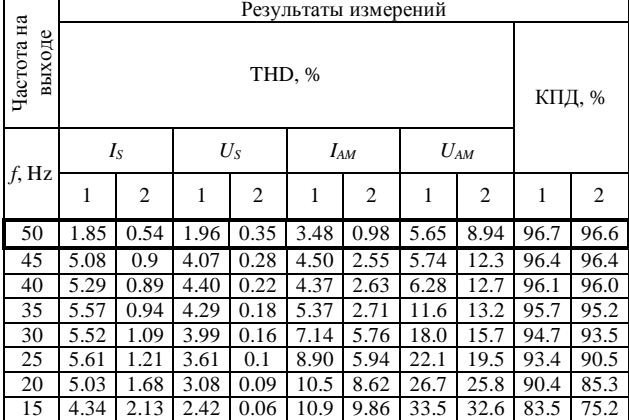

Из рис. 11,а видно, что при установленных в модели параметрах АИТ-ОД запас по углу управления выпрямителя в номинальном режиме составляет 6.5 эл. град., что дает возможность понизить напряжение вентильных обмоток преобразовательного трансформатора и тем самым увеличить КПД автономного инвертора тока.

Matlab-модель МУИПЧ позволяет получить вы-

ходные характеристики в случае работы системы vправления без ШИМ. Такой режим целесообразен при работе асинхронного двигателя в номинальном режиме и неглубоком регулировании напряжения на его зажимах. В этом случае необходимость в установке выходного фильтра отпадает.

В табл. 4 приведено сопоставление результатов расчета коэффициентов несинусоидальности токов и ъ̀ напряжений, а также КПЛ преобразовательной системы на основе АИТ-ОД с преобразовательной системой на основе МУИПЧ, работающей без ШИМ. Как видно из табл. 4, несмотря на стабильно высокий КПД, эффективная работа МУИПЧ без ШИМ возможна лишь в незначительном диапазоне изменения выходной частоты. Коэффициенты несинусоидальности входного и выходного тока, а также выходного напряжения ниже у инвертора тока во всем диапазоне изменения частоты.

## ВЫВОЛЫ

1. Разработаны лве Matlab-молели частотнорегулируемых приводов мощностью 8 MVA: с преобразователем частоты на базе автономного инвертора тока с отсекающими диодами; с преобразователем частоты на базе 13-уровневого каскадного инвертора напряжения, позволяющие исследовать работу систем электропривода при широком диапазоне изменения параметров преобразователей.

2. В виртуальном эксперименте опреледены КПЛ и коэффициенты несинусоилальности (THD) вхолных и выходных токов и фазных напряжений двух систем

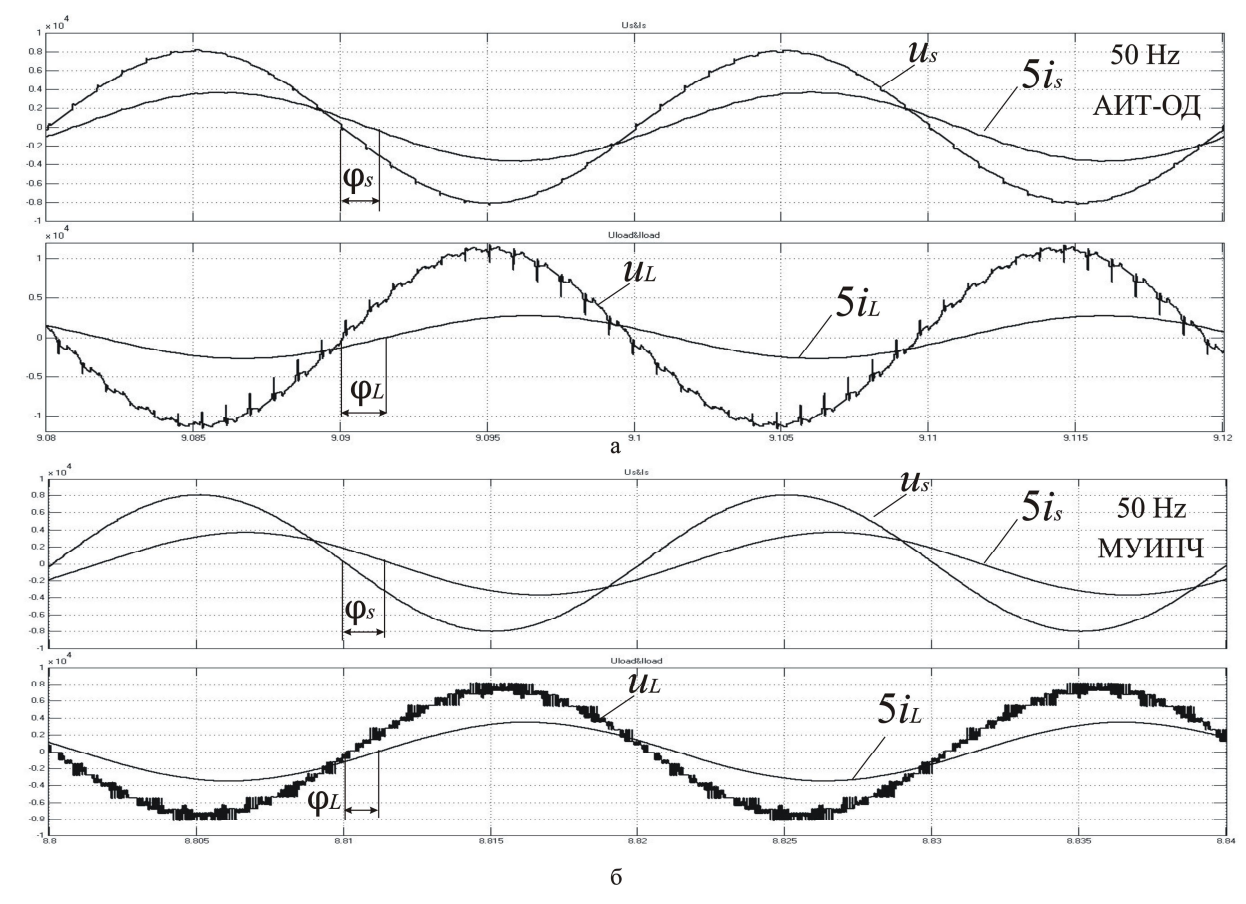

Рис. 11. Осциллограммы токов и напряжений питающей сети и обмотки статора АМ при частоте 50 Hz

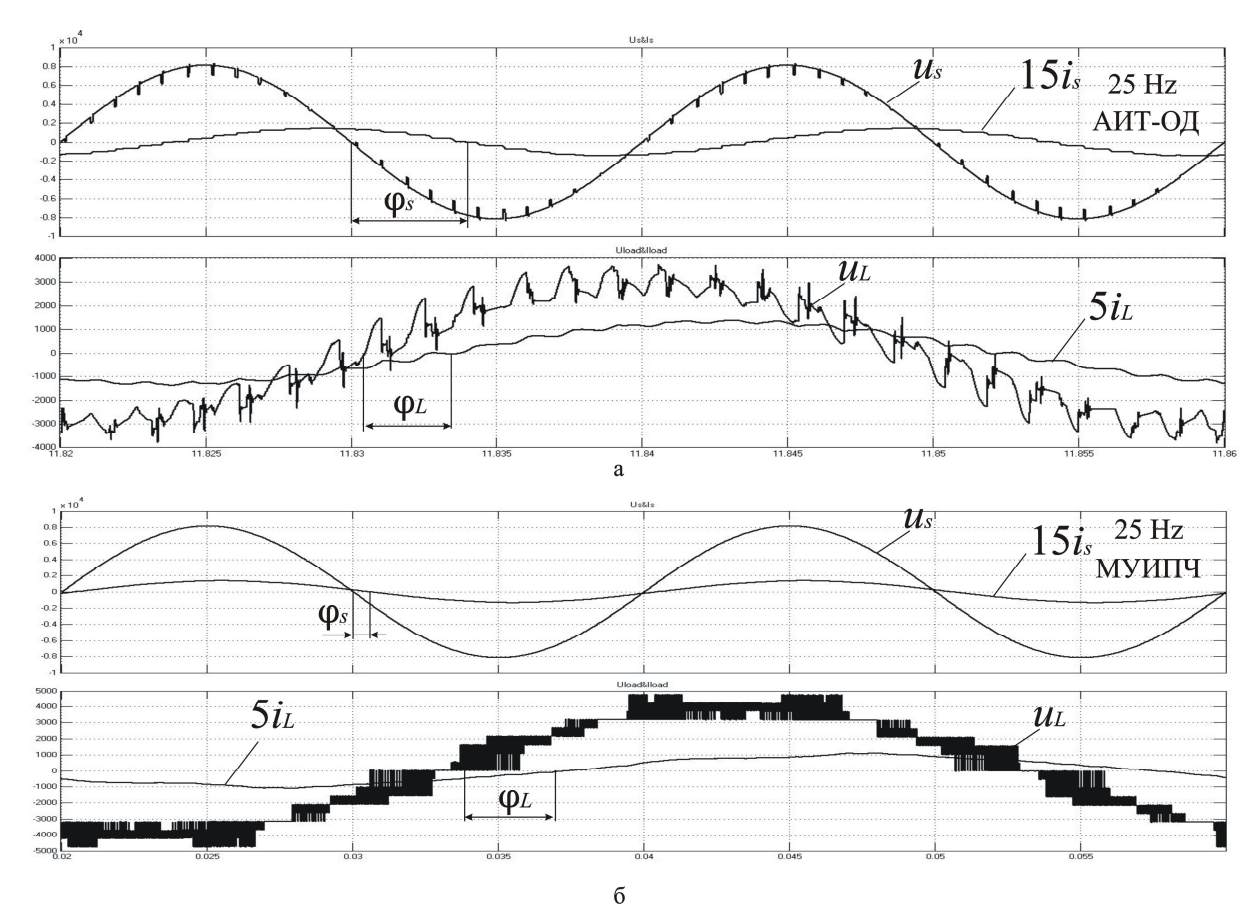

Рис. 12. Осциллограммы токов и напряжений питающей сети и обмотки статора АМ при частоте 25 Hz

электроприводов в широком диапазоне изменения выходных частот.

Таблина 4 Значения коэффициентов несинусоидальности токов и напряжений на входе и выходе преобразователя и КПД при изменении частоты на выходе от 15 до 50 Hz: 1 – АИТ-ОД,  $2 - M$ V $\overline{M}$ u $\overline{N}$ as III $\overline{M}$ 

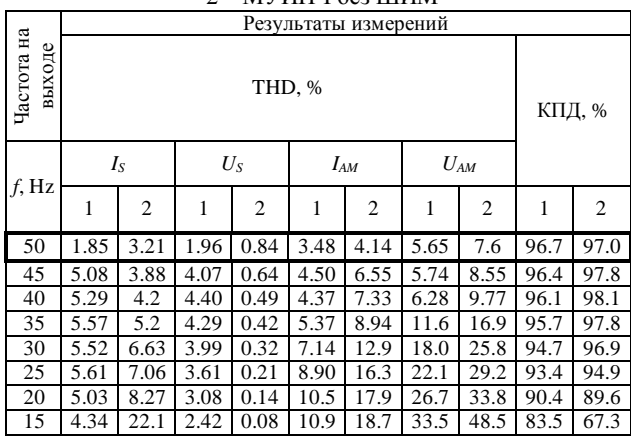

3. Сравнение экспериментальных результатов, совпалающих при частоте 50 Hz с проведенными расчетами, показывает, что КПД обеих систем электропривода практически одинаковы.

4. Экспериментальные значения коэффициентов несинусоидальности выходных токов ниже в схеме на базе многоуровневого инвертора, что объясняется его более высокой эквивалентной пульсностью – 36 против 24 в схеме на базе автономного инвертора тока. МУИПЧ с ШИМ оказывает меньшее влияние на форму сетевых напряжений и токов, чем АИН-ОД.

5. Коэффициенты несинусоидальности тока и напряжения статора системы электропривода на базе автономного инвертора тока при частоте 50 Hz не превышает 3.48% и 5.65% соответственно, а в системе на базе многоуровневого каскадного инвертора напряжения 0.98% и 8.94% соответственно. Однако при уменьшении частоты эти коэффициенты возрастают.

6. Результаты моделирования получены для конкретных исходных данных. При других параметрах элементов силовых схем требуется внесение изменений в соответствующие таблицы значений и повторное выполнение виртуального эксперимента. Практический интерес представляют результаты для номинального режима работы асинхронного двигателя при частоте 50 Гц. Данные, полученные на Matlab-моделях при других частотах, позволяют оценить степень снижения КПД и повышение коэффициентов несинусоидальности при выходе из номинального режима.

7. Эксперимент на Matlab-модели АИН-ОД показал возможность увеличения КПД преобразовательной системы с заданными параметрами путем оптимизации номинальных напряжений вентильных обмоток входных трансформаторов.

8. Более высокая стоимость МУИПЧ, необходимость в установке выходного высоковольтного фильтра и сложная конструкция силового трансформатора в некоторой степени компенсируются простотой обслуживания и ремонта вентильной схемы, связанной с однотипностью модульной конструкции преобразователя. По сравнению со схемой МУИПЧ, силовая схема АИТ-ОД отличается большей простотой и надежностью.

#### СПИСОК ЛИТЕРАТУРЫ

1. J. Rodriguez, J.S. Lai and F.Z. Peng. "Multilevel inverters: A survey of topologies, control and applications", IEEE Trans. Ind. Electron., vol. 49, no. 4, Aug. 2002, pp. 724-738.

2. L.G. Franquelo, J. Rodriguez, J.I. Leon S. Kouro, R. Portillo and M. A. M. Prats. "The age of multilevel converters arrives", IEEE Ind. Electron., Mag., vol. 2, Jun. 2008, pp.28-39.

3. R.D. Klug and Klaassen."High power medium voltage drives – Innovation, portfolio, trends", in Proc. Eur. Conf. Power Electron. Appl., 2005, p.p. 1-10.

4. J. Rodriguez, S. Bernet, B. Wu, J.O. Ponu, and S. Kouro, "Multilevel voltage-source-converter topologies for industrial medium-voltage drivers", IEEE Trans. Ind. Electron., vol. 54, no. 6, Dec. 2007, pp. 2930-2945.

5. J. Rodriguez, L.G. Franquelo, S. Kouro, J.I. Leon, R.C. Portillo, M.A.M. Prats, and M.A. Perez. "Multilevel converters: An enabling technology for high-power applications", Proc. IEEE, vol. 97, no. 11, Nov. 2009, pp. 1786-1819.

6. S. Kouro, M. Malinovski, K. Gopakumar, J. Pou, L. G. Franquelo, B. Wu, J. Rodriguez, M. A. Perez, J. L. Leon. "Resent advances and industrial applications of multilevel converters", IEEE Trans.Ind.Electron., vol. 57, no.8, Aug. 2010, pp. 2084-2096.

7. Донской Н., Иванов А., Матисон В., Ушаков И. Многоуровневые автономные инверторы для электропривода и электроэнергетики // Силовая электроника. – 2008. – № 1. – С. 43-46.

8. Шавелкин А.А. Вариант схемы многоуровневого преобразователя частоты для электропривода среднего напряжения // Электротехника. – 2005. –  $N_2$  11.

9. Malinovski M., Gopakunar K., Rodrigues J., Marselo A.P. "A survey on cascaded multilevel inverters". IEEE Trans.Ind.Electron., vol. 57, July. 2010, p.p. 2197-2206.

10. Жемеров Г.Г., Тугай Д.В., Титаренко И.Г. Моделирование электропривода переменного тока с каскадным многоуровневым инвертором напряжения // Електротехніка і електромеханіка. – 2013. – № 2. – С. 32-39.

11. Жемеров Г.Г., Ивахно В.В., Ковальчук О.И. Расчет мощности потерь и температуры структуры транзисторнодиодных модулей при компьютерном моделировании преобразователей // Електротехніка і електромеханіка. – 2011. –  $\overline{{N_2}^4}$  4. – C. 21-28.

**Bibliography (transliterated):** *1.* J. Rodriguez, J.S. Lai and F.Z. Peng. "Multilevel inverters: A survey of topologies, control and applications", IEEE Trans. Ind. Electron., vol. 49, no. 4, Aug. 2002, pp. 724-738. *2.* L.G. Franquelo, J. Rodriguez, J.I. Leon S. Kouro, R. Portillo and M. A. M. Prats. "The age of multilevel converters arrives", IEEE Ind. Electron., Mag., vol. 2, Jun. 2008, pp.28-39. *3.* R.D. Klug and Klaassen."High power medium voltage drives - Innovation, portfolio, trends", in Proc. Eur. Conf. Power Electron. Appl., 2005, p.p. 1-10. *4.* J. Rodriguez, S. Bernet, B. Wu, J.O. Ponu, and S. Kouro, "Multilevel voltagesource-converter topologies for industrial medium-voltage drivers' IEEE Trans. Ind. Electron., vol. 54, no. 6, Dec. 2007, pp. 2930-2945. *5.* J. Rodriguez, L.G. Franquelo, S. Kouro, J.I. Leon, R.C. Portillo, M.A.M. Prats, and M.A. Perez. "Multilevel converters: An enabling technology for high-power applications", Proc. IEEE, vol. 97, no. 11, Nov. 2009, pp. 1786-1819. *6.* S. Kouro, M. Malinovski, K. Gopakumar, J. Pou, L. G. Franquelo, B. Wu, J. Rodriguez, M. A. Perez, J. L. Leon. "Resent advances and industrial applications of multilevel converters", IEEE Trans.Ind.Electron., vol. 57, no.8, Aug. 2010, rr. 2084-2096. *7.* Donskoj H., Ivanov A., Matison V., Ushakov I. Mnogourovnevye avtonomnye invertory dlya `elektroprivoda i `elektro`energetiki // Silovaya `elektronika. - 2008. - Nº 1. - S. 43-46. *8.* Shavelkin A.A. Variant shemy mnogourovnevogo preobrazovatelya chastoty dlya `elektroprivoda srednego napryazheniya // `Elektrotehnika. - 2005. - № 11. 9. Malinovski M., Gopakunar K., Rodrigues J., Marselo A.P. "A survey on cascaded multilevel inverters". IEEE Trans.Ind.Electron., vol. 57, July. 2010, p.p. 2197-2206. *10.* Zhemerov G.G., Tugaj D.V., Titarenko I.G. Modelirovanie `elektroprivoda peremennogo toka s kaskadnym mnogourovnevym invertorom napryazheniya // Elektrotehnika i elektromehanika. - 2013. - № 2. - S. 32-39. *11.* Zhemerov G.G., Ivahno V.V., Koval'chuk O.I. Raschet moschnosti poter' i temperatury struktury tranzistorno-diodnyh modulej pri komp'yuternom modelirovanii preobrazovatelej // Elektrotehnika i elektromehanika. - 2011. - № 4. - S. 21-28.

#### *ɉɨɫɬɭɩɢɥɚ (received) 03.06.2013*

*Жемеров Георгий Георгиевич* $^1$ *, д.т.н., проф., Kрылов Денис Сергеевич<sup>1</sup>, к.т.н., доц.,*  $\hat{M_I}$ ьина Ольга Владимировна<sup>1</sup>, к.т.н., доц., *Tyгай Дмитрий Васильевич<sup>2</sup>, к.т.н., доц.,*  $\tilde{T}$ *итаренко Игорь Григорьевич<sup>3</sup>, ст. науч. сотр.*  $\overrightarrow{Bapy}$  Александр Юрьевич<sup>3</sup>, к.т.н., ст. науч. сотр. *k*∐инднес Юрий Львович<sup>3</sup>, к.т.н., ст. науч. сотр. <sup>1</sup> Национальный технический университет "Харьковский политехнический институт", кафедра "Промышленная и биомедицинская электроника", 61002, Харьков, ул. Фрунзе, 21, тел., факс/phone, fax: +38 057 7076312, e-mail: zhemerov@gmail.com  $2$ Харьковский национальный университет городского хозяйства им. А.Н. Бекетова, кафедра "Теоретическая и общая электротехника" 61002, Харьков, ул. Революции, 12, тел./phone:  $+380577073111$ , e-mail: tugaydv@yandex.ru  $3$ Научно-производственное предприятие "ЭОС", 61038, Харьков, ул. Академика Павлова, 82, тел., факс/phone, fax: +38 057 7380439, e-mail: inquiry@eos.kharkov.org

# Zhemerov G.G.<sup>1</sup>, Krylov D.S.<sup>1</sup>, Ilyina O.V.<sup>1</sup>, Tugay D.V.<sup>2</sup>,

*Titarenko I.G.*<sup>3</sup> *, Baru A.U.*<sup>3</sup> *, Shindnes U.L.*<sup>3</sup>

<sup>1</sup> National Technical University "Kharkiv Polytechnic Institute"

21, Frunze Str., Kharkiv, 61002, Ukraine <sup>2</sup> O.M. Beketov Kharkiv National University of Municipal Economy

12, Revolution Str., Kharkiv, 61002, Ukraine

3 Scientific Production Enterprise EOS Ltd.

82, Ac. Pavlov Str., Kharkiv, 61038, Ukraine

## **Comparison of converter systems for a high-voltage variable-frequency ac drive.**

Matlab-models of two converter systems of an 8 MW AC drive are developed, one based on a self-contained current inverter with cut-off diodes, the other based on a multilevel cascade voltage inverter. By applying virtual simulation, qualitative characteristics of these systems are compared.

*Key words –* **24-pulses current inverter, cascade**

**multilevel inverter, AC drives, Matlab-model, efficiency.**